# INSTRUCTIVO **ZONA CLIENTES**

### controlambiental.com.co

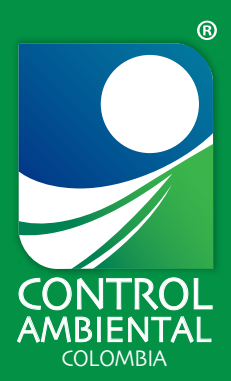

#### **¿Cómo descargar un Informe General?**

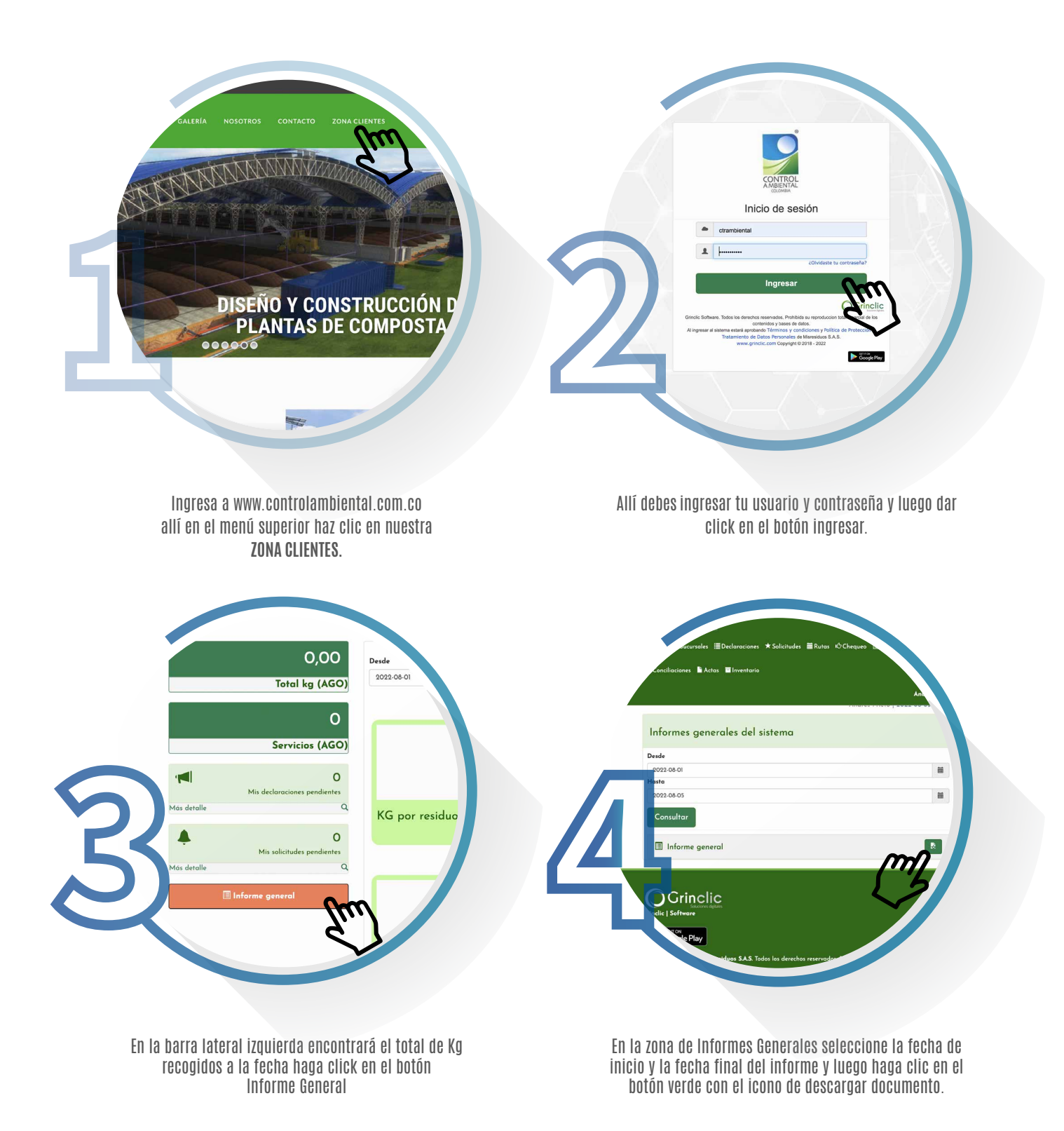

#### **¿Cómo generar una Solicitud de Carga ?**

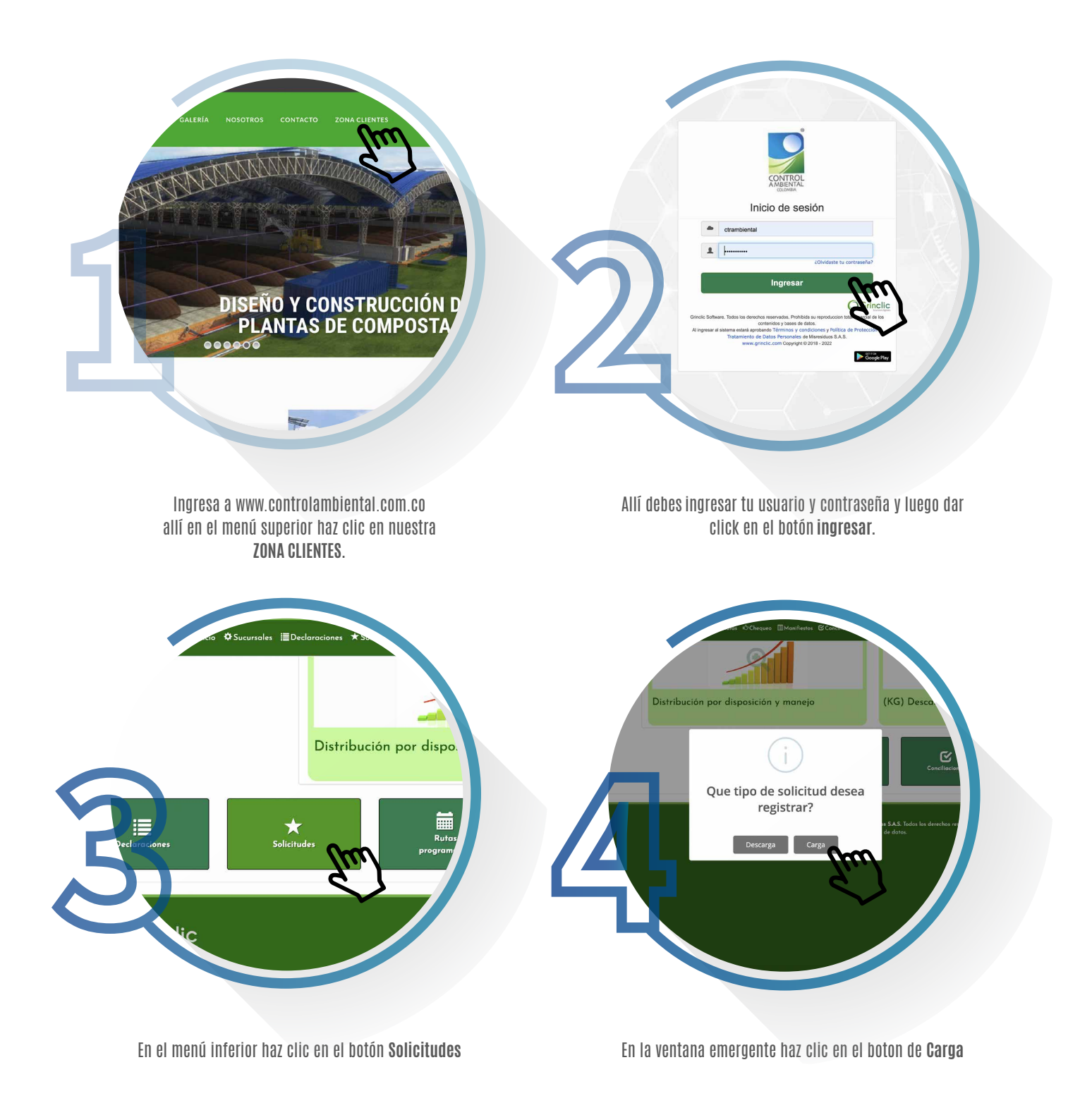

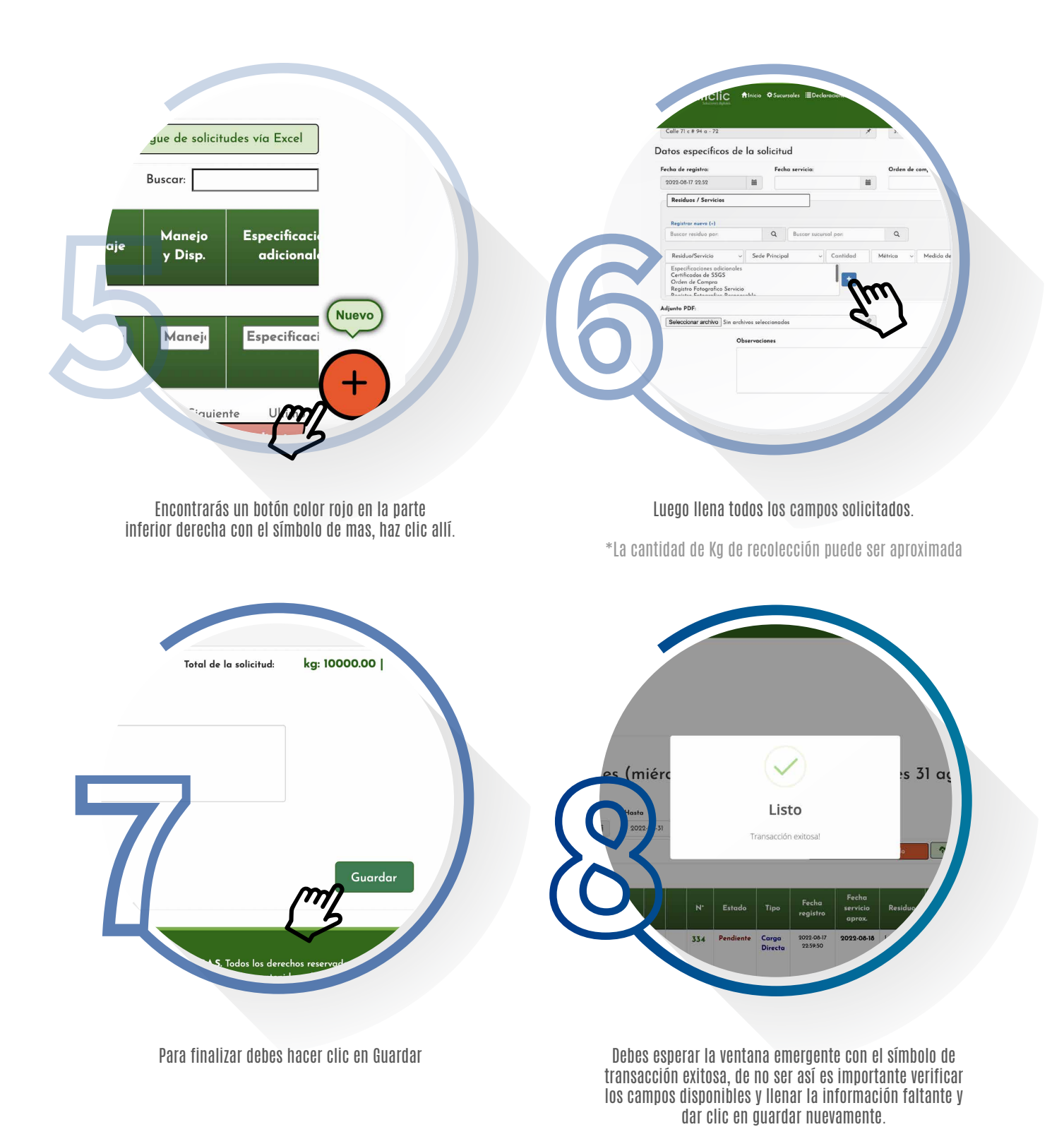

Instructivo Zona Clientes - www.controlambiental.com.co

#### **¿Cómo descargar un Manifiesto?**

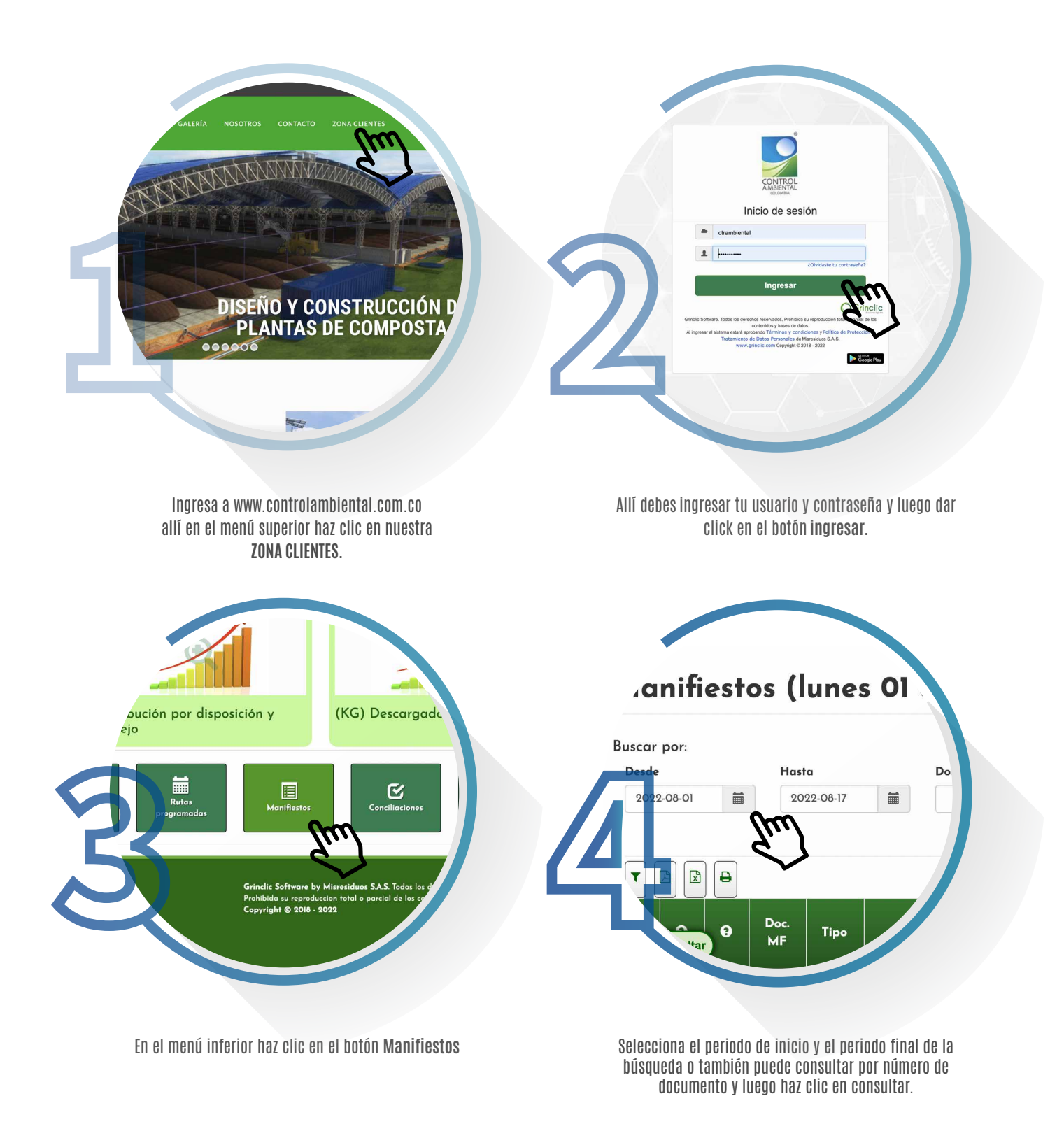

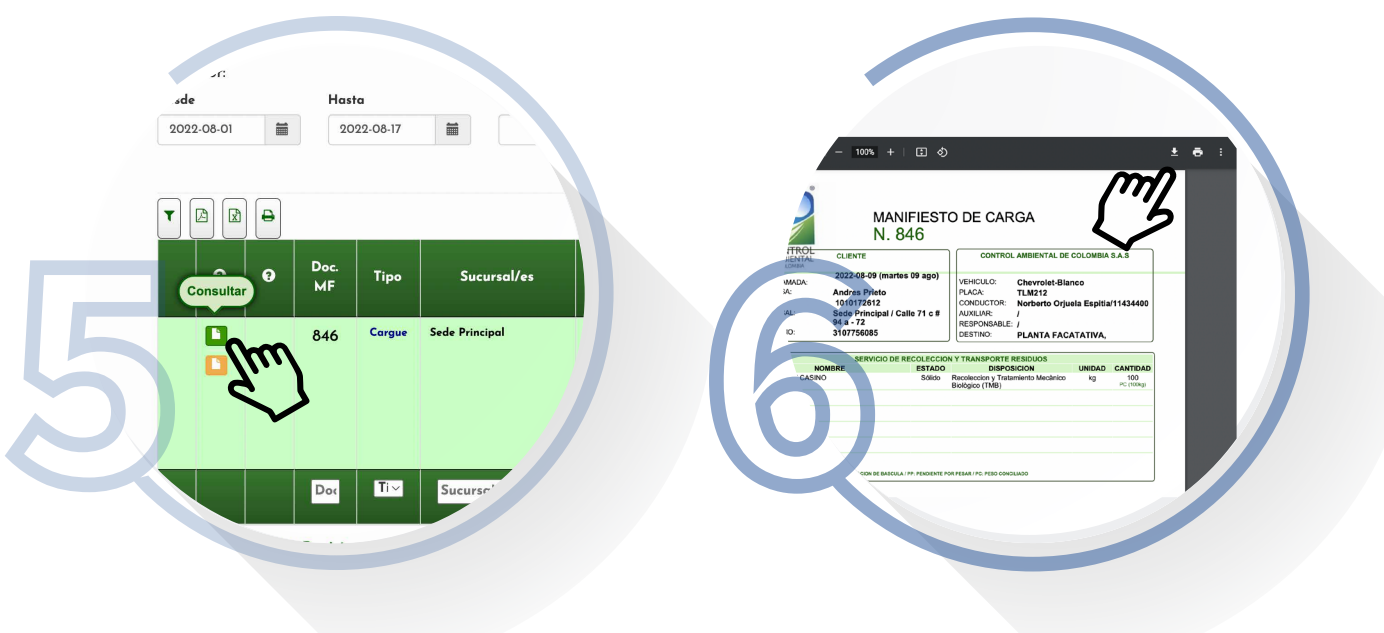

En la tabla inferior encontrarás los manifiestos disponibles para el periodo seleccionado, allí encontrarás el botón con el icono de documento haz clic en consultar.

En la parte superior derecha podrás descargar el manifiesto de carga.

#### **¿Cómo descargar un Certificado?**

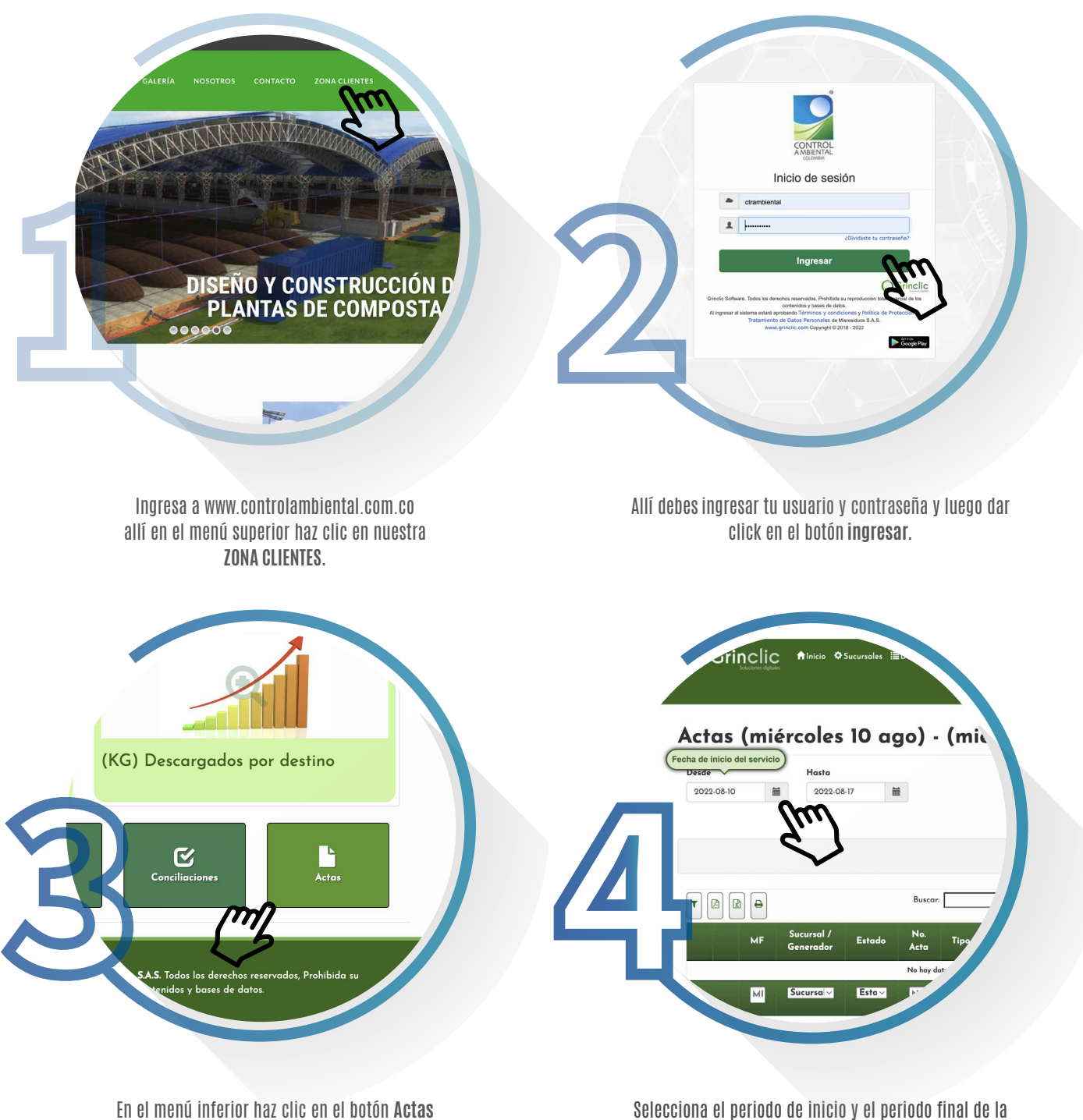

busqueda y luego haz clic en consultar.

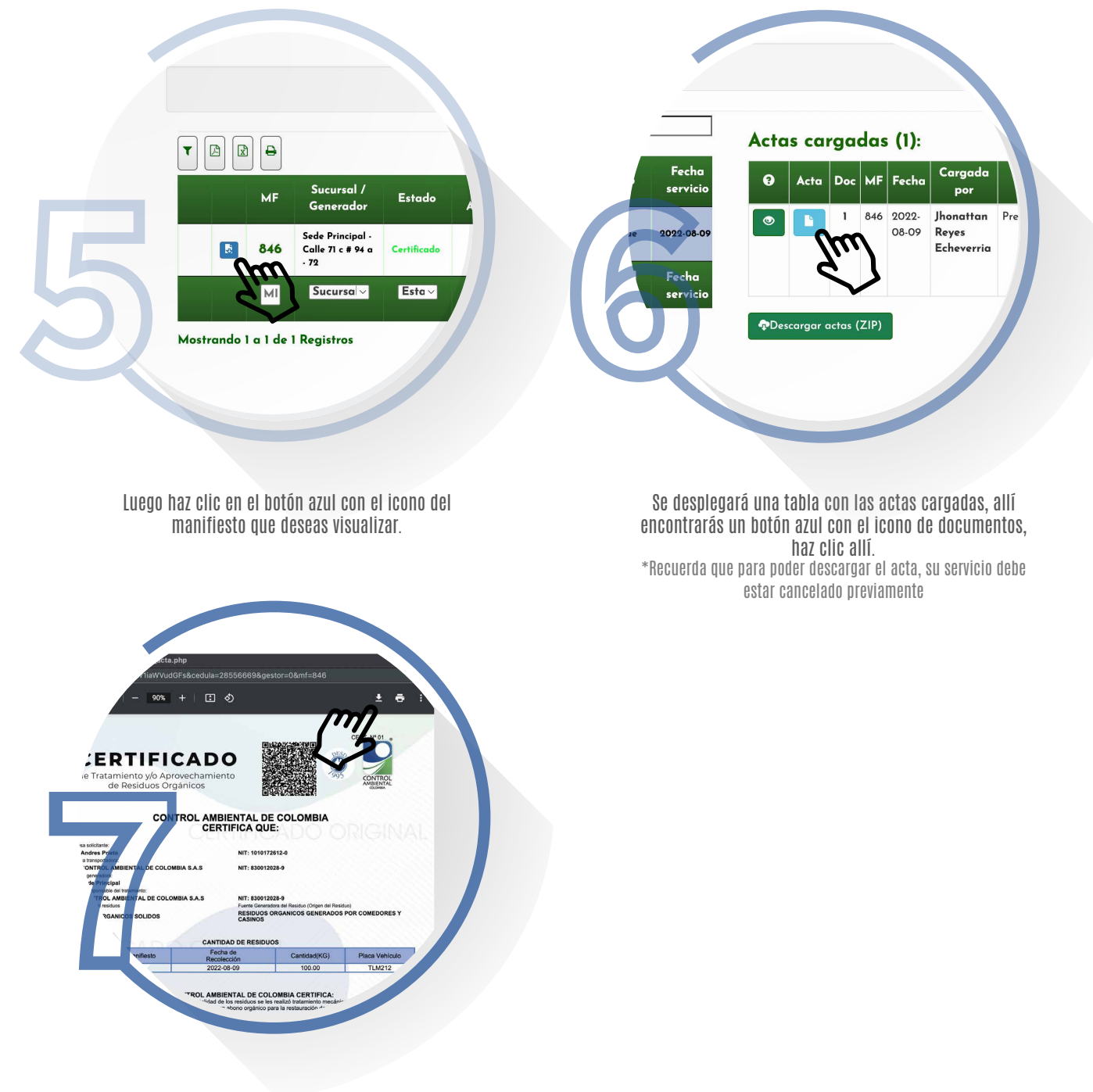

Podras descargar el acta solicitada haciendo clic en la parte superior derecha.

### Contacto: 323 268 8888 info@controlambiental.com.co Km 50 Via Bogotá - Madrid, El Corzo - Facatativá Colombia

## controlambiental.com.co

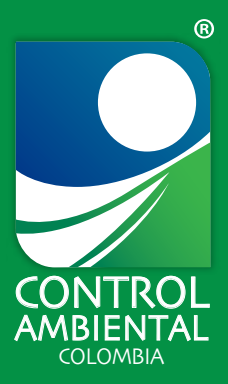